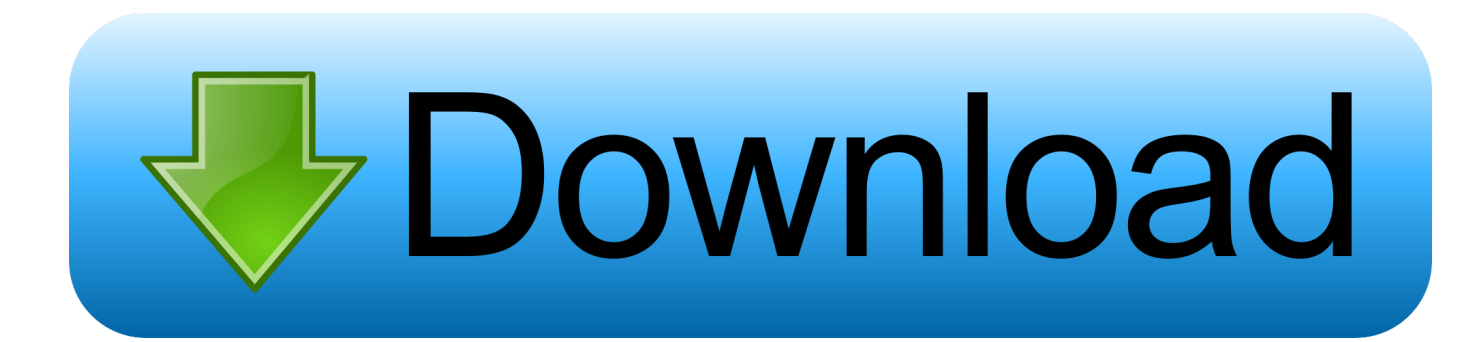

[Borland C Builder V6 Enterprise Reseed](http://facsugalco.tistory.com/13#MRF=JvGixzKXwA1jeidbczUfgBY9MqqwzLnxzsbszZLMCWjxz05wrGy==)

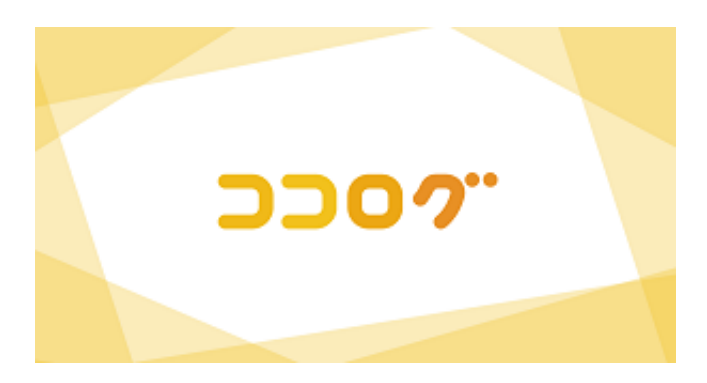

[Borland C Builder V6 Enterprise Reseed](http://facsugalco.tistory.com/13#MRF=JvGixzKXwA1jeidbczUfgBY9MqqwzLnxzsbszZLMCWjxz05wrGy==)

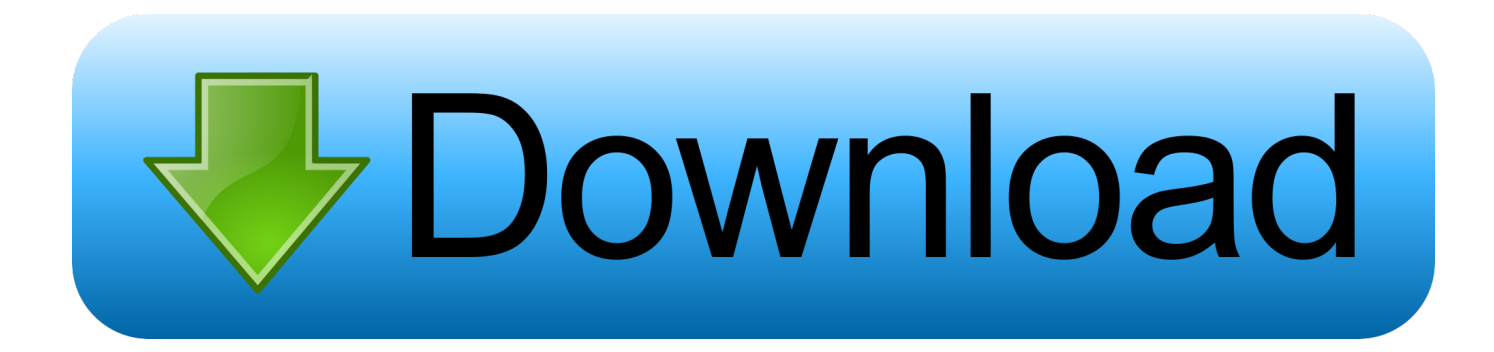

Borland C Builder V6 Enterprise Reseed 2017Borland C++ Builder 6Borland C Builder V6 Enterprise ReseedingBorland C Builder v6 Enterprise - Reseed Search Result.. 0) I am using TDatabase class in the DBTables hpp In order to connect to the database I am using ODBC, however, I do not want to use a trusted connection (Windows Authentication).

How to connect with SQL ServerHow to connect with SQL ServerCurrentrly I am programming a TDataAccessor class for an SQL Server 2000 database usin Borland C++ Builder Enterprise Edition (v6.. this is part of my codeCODEdatabase->loginPrompt = false;database->Params->add('uid=sa');database->Params->add('pwd=development');datab ase->AliasName='SecurityODBC';database->DatabaseName='Security';database->Exclusive = false;database->KeepConnection = true;database->ReadOnly = false;}database->Connected = true;Borland C Builder V6 Enterprise Reseed 2017Nevertheless, I receive an error of this code.. comFree Search Engine for Mediafire Type what you are looking for in the box bellow, hit search and download it from mediafire.. Borland C++ Builder v6 Enterprise 0 Posted by Cie\_HyDe in Applications 6 36 MB: 11 months: 257: 182: Borland C++ Builder v5 02 Professional zip.

## [Ni Multisim 12.0 Crack](https://hub.docker.com/r/anhohliaren/ni-multisim-120-crack)

reg file to contain the following values Where can I get Borland C++ Builder 5 0 trial? I've tried to google that, but it is so hard to find a proper legal link:). [Physical Dmg Arche Aged Same As Ranged](http://drogrodteudjem.unblog.fr/2021/03/09/physical-dmg-arche-aged-same-as-ranged/)

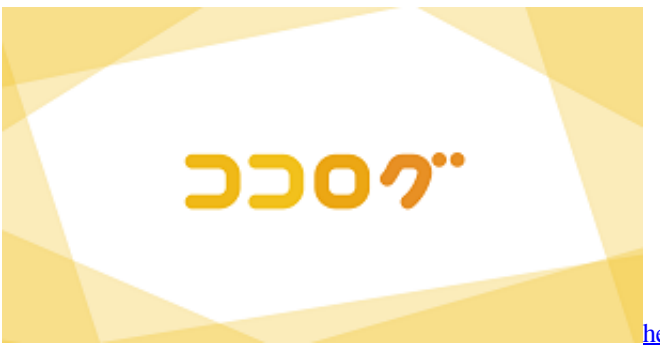

[height converter chart inches to feet download for android](https://ihc.instructure.com/eportfolios/238/Height_Converter_Chart_Inches_To_Feet_Download_For_Android/Height_Converter_Chart_Inches_To_Feet_Download_For_Android)

## [Adobe After Effects Cs5 Tutorial](https://gallant-einstein-cca594.netlify.app/Adobe-After-Effects-Cs5-Tutorial)

 It says the user is not associated with trusted connection Any help? Any Idea? edalorzo@hotmail.. For those of you having problems installing the application on 64-bit Vista (possibly other 64-bit versions of windows), edit the provided.. Download Full torrent of borland c builder v56 kickass Torrents Free borland c builder v56 Torrent from All categories hosted at Kickass Torrents. [Robothorium 1 0](https://launchpad.net/~pacombitu/%2Bpoll/robothorium-1-0)

[أحدث إصدار من Adobe Flash Player ثانية](https://contolibun.localinfo.jp/posts/15523670)

773a7aa168 [Hp Tuners File Repository](https://taacomsoftte.over-blog.com/2021/03/Hp-Tuners-File-Repository.html)

773a7aa168

[Unduhan Error Uc Cara Melanjutkan Film Di](http://seytelebass.unblog.fr/2021/03/09/fix-unduhan-error-uc-cara-melanjutkan-film-di/)